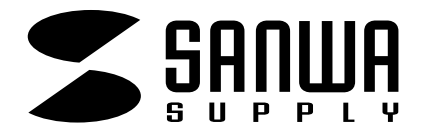

CPU

SW-CPU4

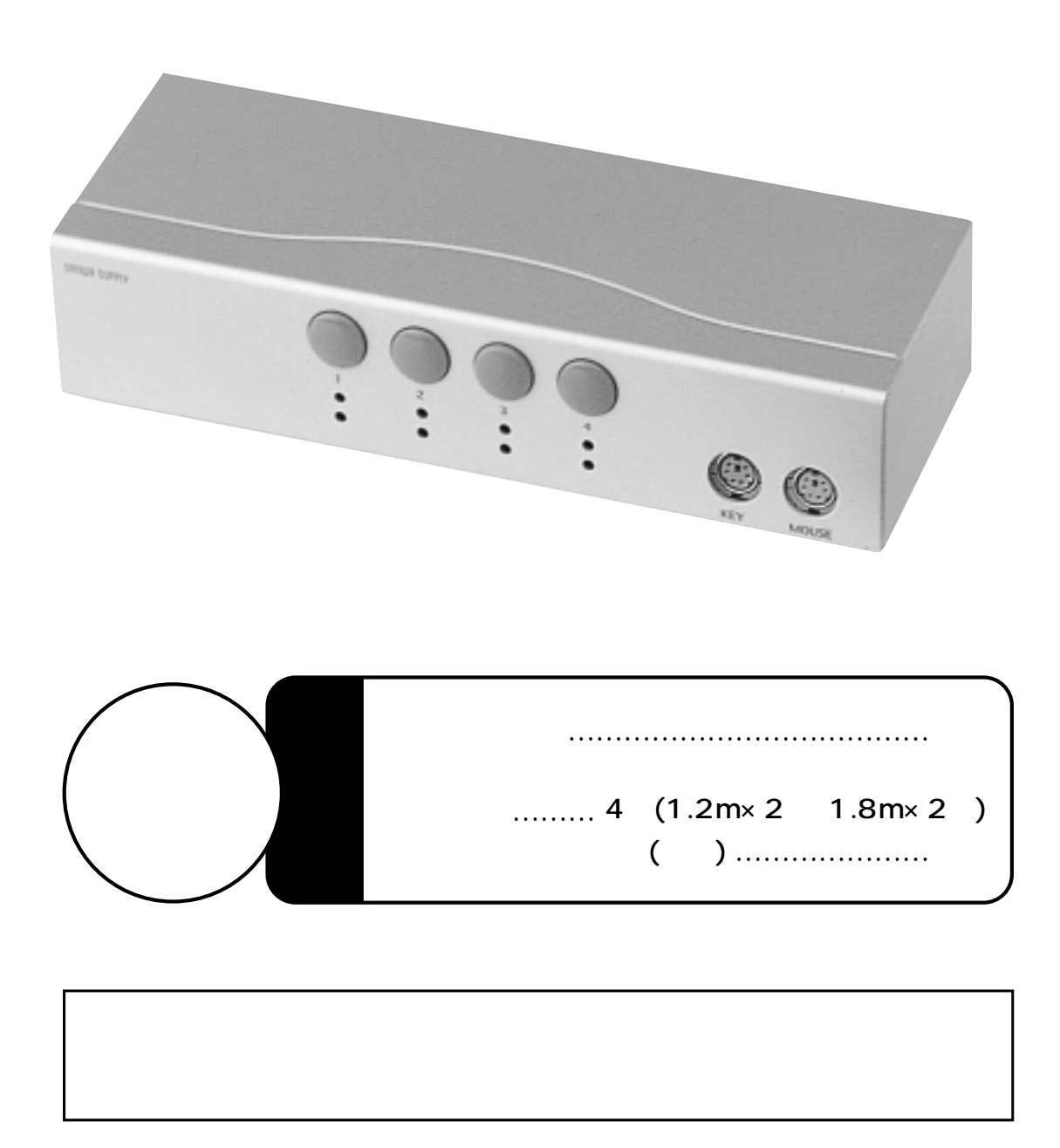

## サンワサプライ株式会社

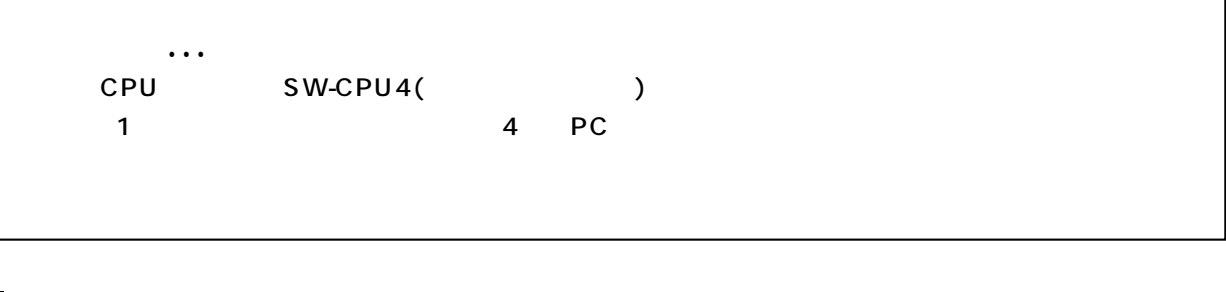

education to the set of the set of the set of the set of the set of the set of the set of the set of the set o

 $\overline{\mathsf{LED}}$ 1,600×1,200

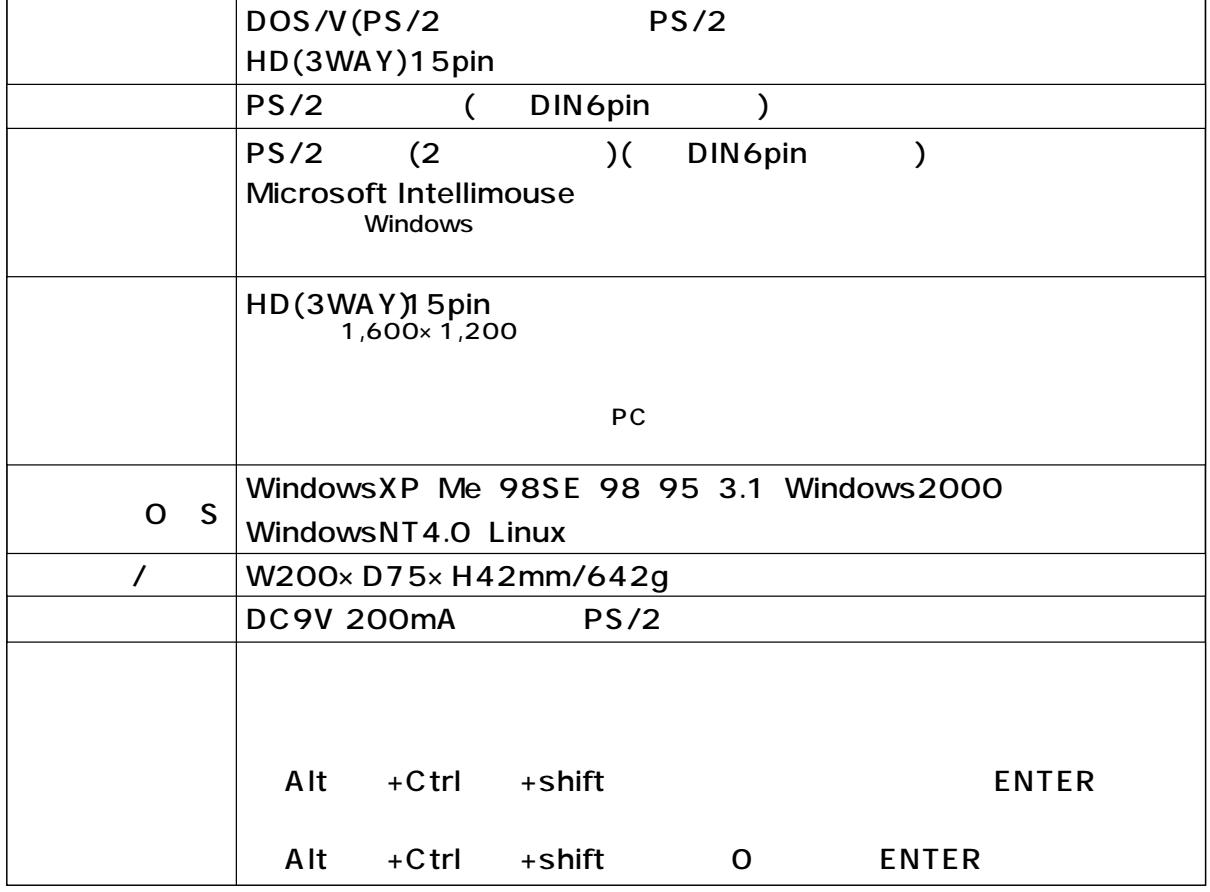

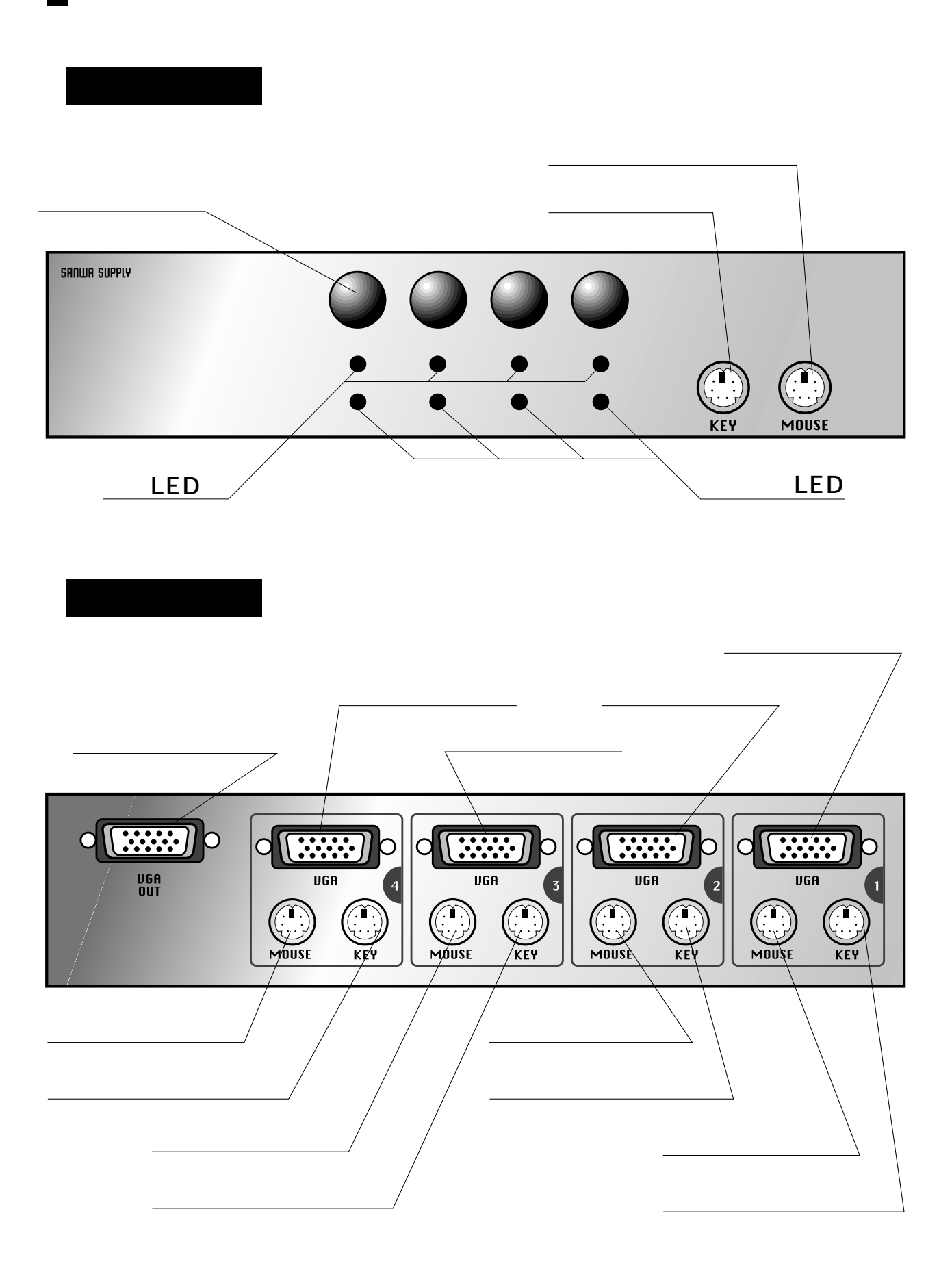

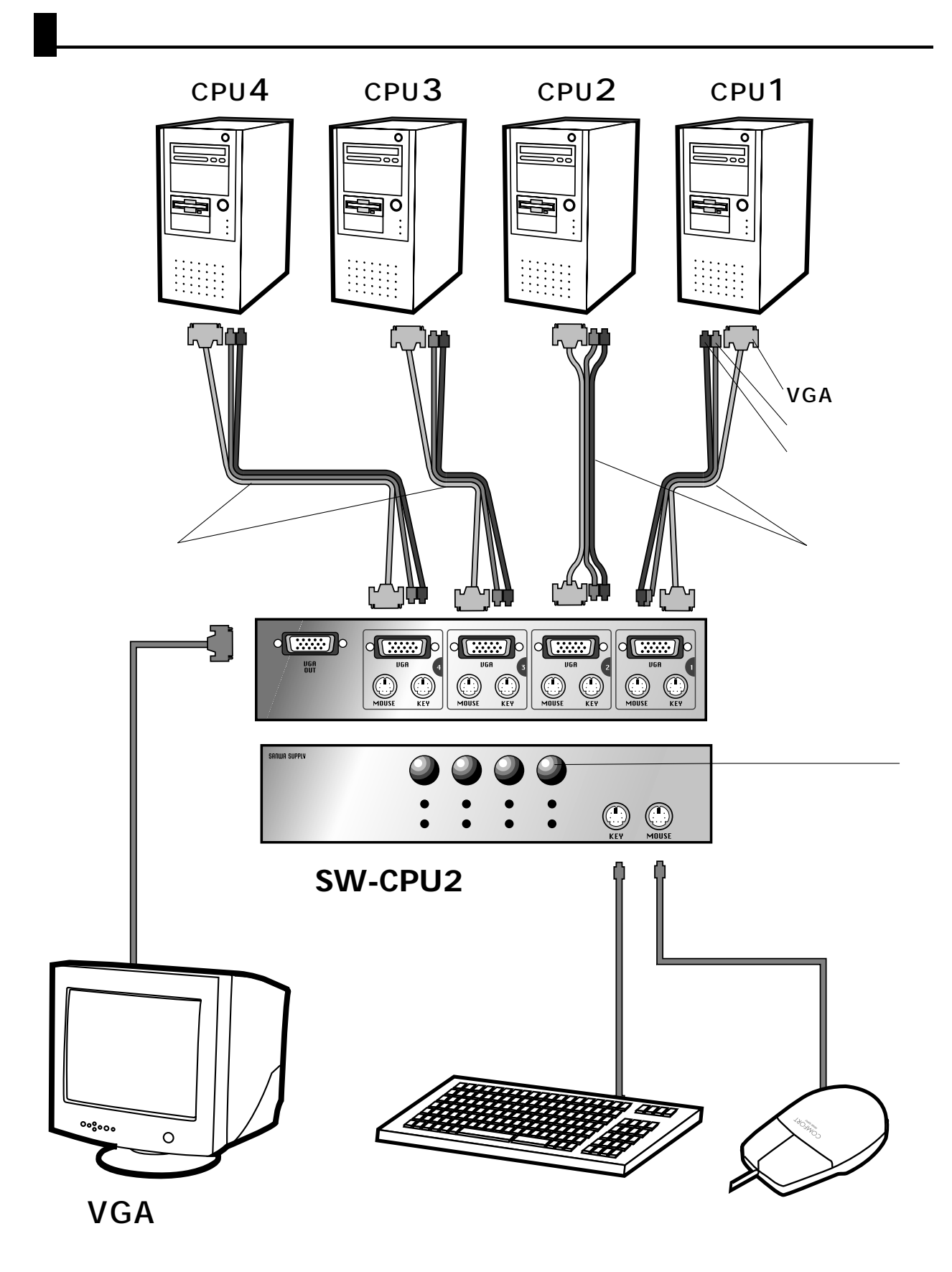

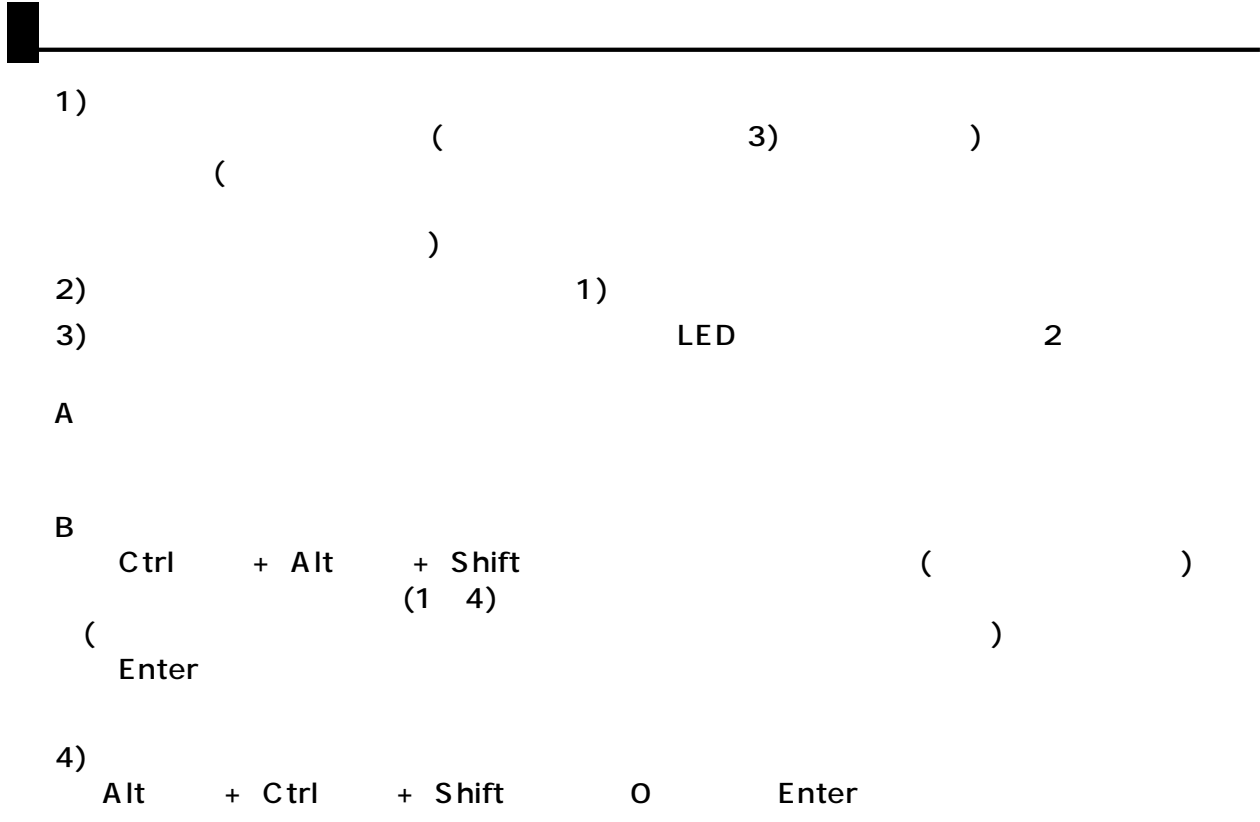

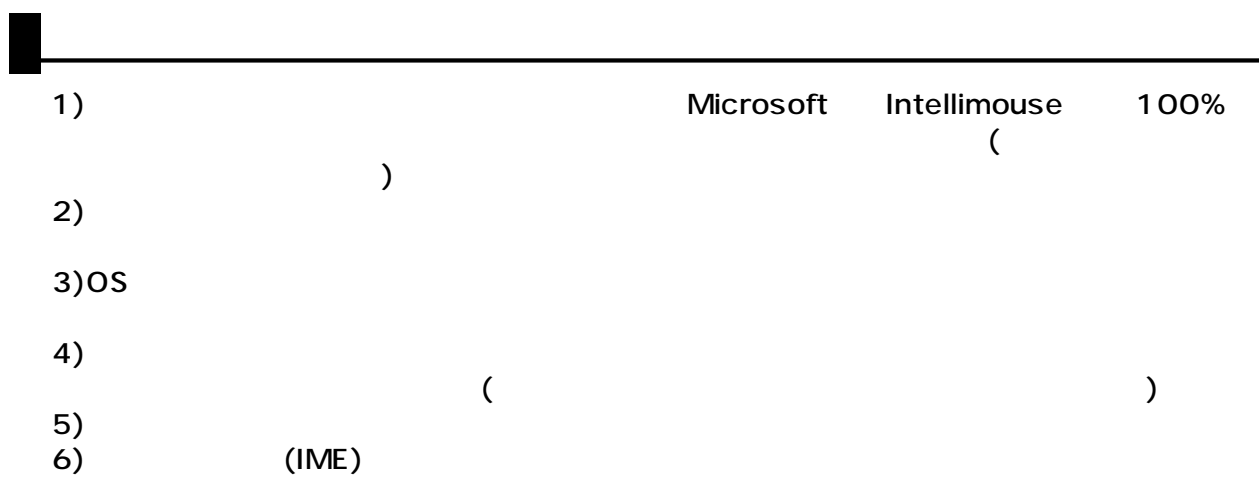

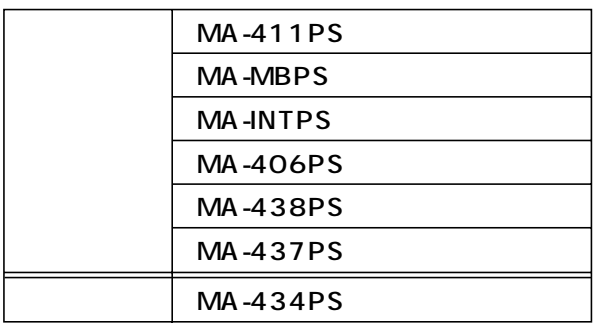